#### Ενότητα 4

#### <span id="page-0-0"></span>Βασικές δεξιότητες ICT για την εφαρμογή της μάθησης μέσω της διδασκαλίας - LBT

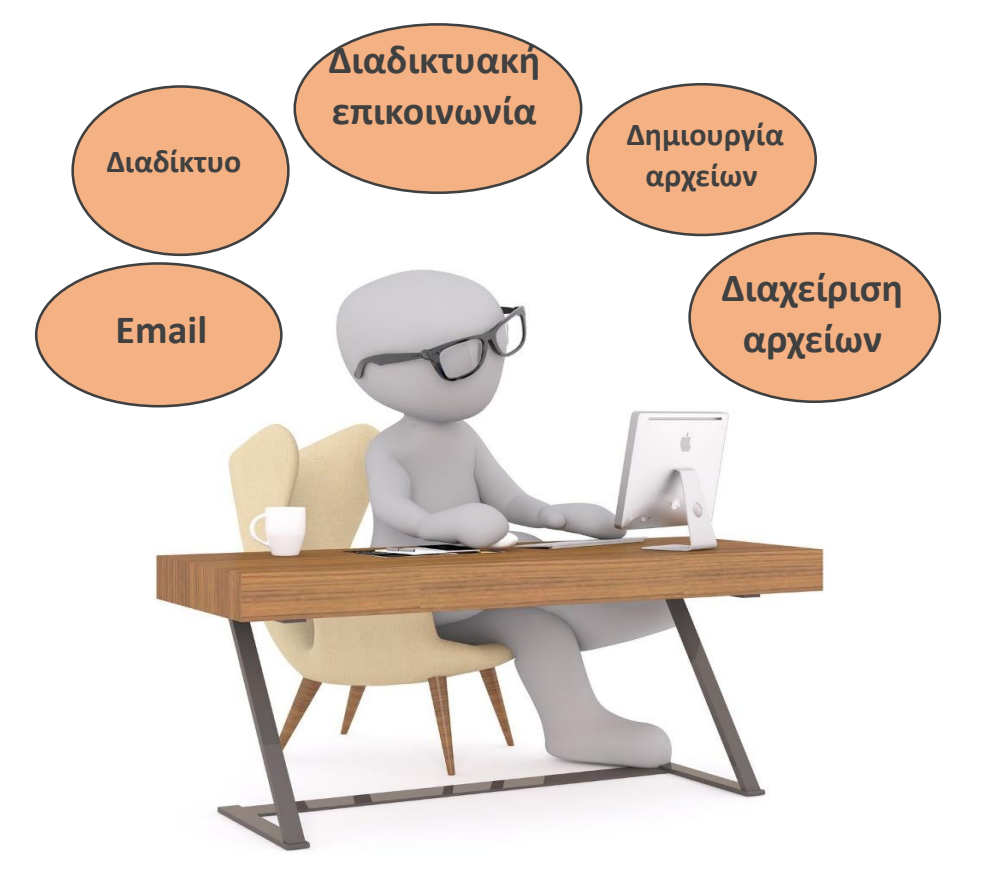

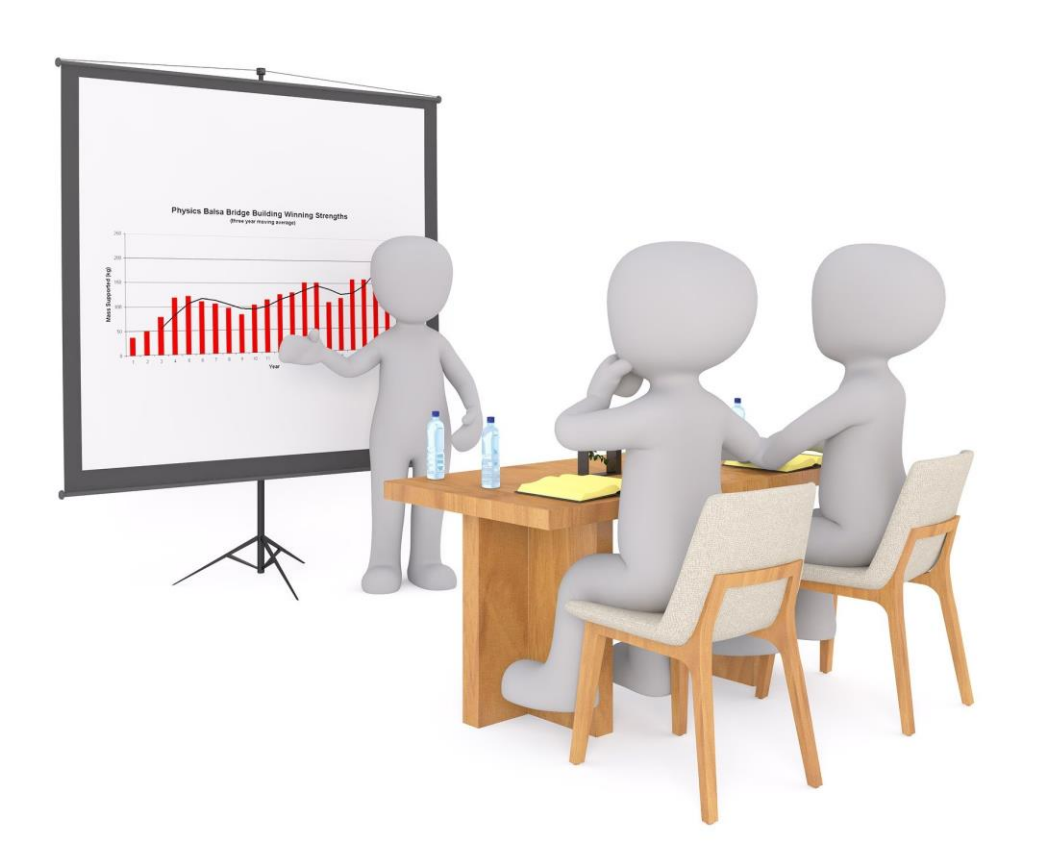

Πατήστε το [παρακάτω κουμπί](#page-1-0)  για να ξεκινήσετε!

<span id="page-1-0"></span>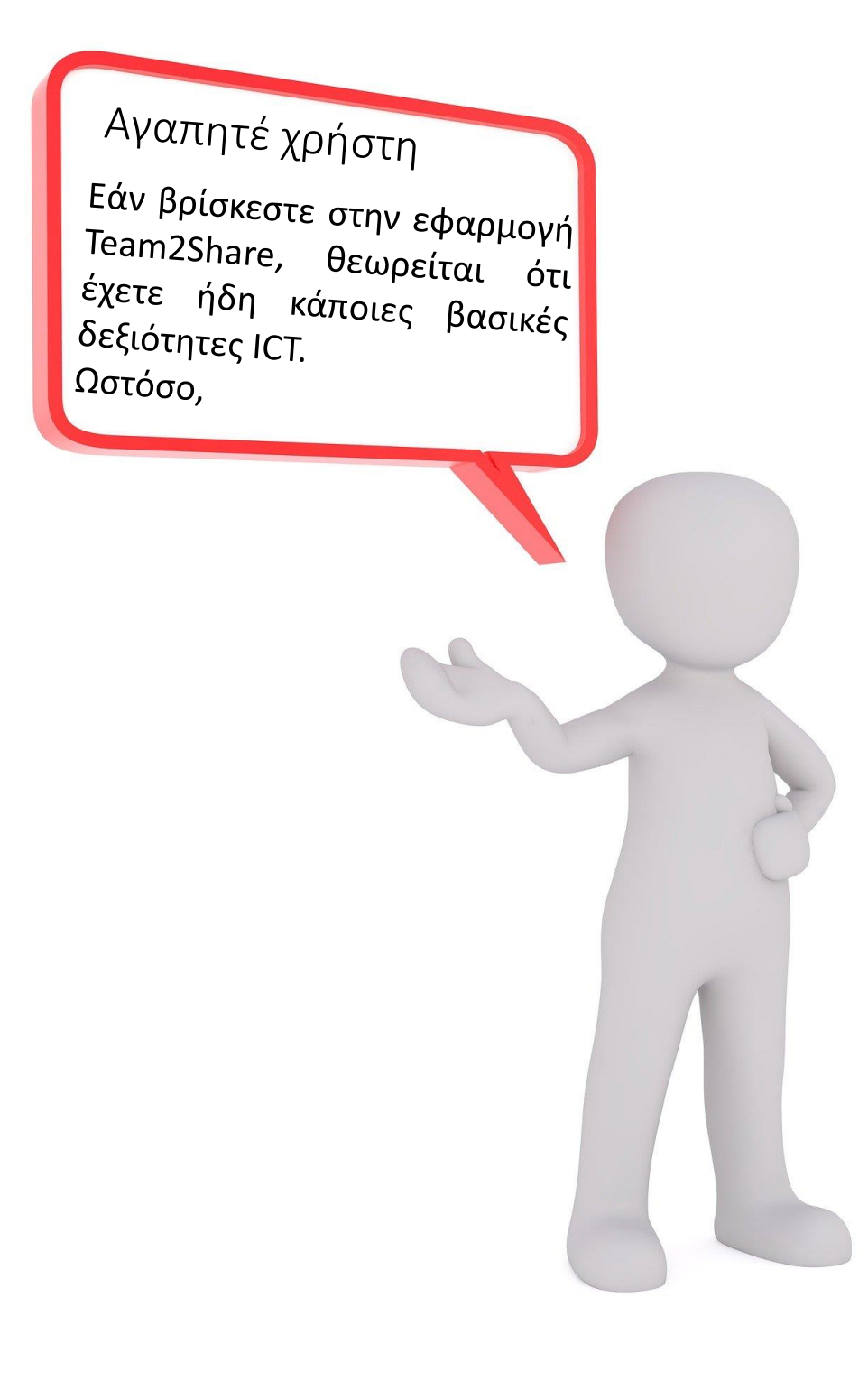

Θέλουμε να σας παρουσιάσουμε, με λίγα λόγια, τα πιο σημαντικά πράγματα που πρέπει να γνωρίζετε σχετικά με τις βασικές δεξιότητες ICT και LBT. Και είμαστε πεπεισμένοι ότι θα

μπορούσε να είναι ενδιαφέρον για εσάς!

#### <span id="page-2-0"></span>Αν αναρωτιέστε γιατί πρέπει να μάθετε περισσότερα για τις βασικές ICT;

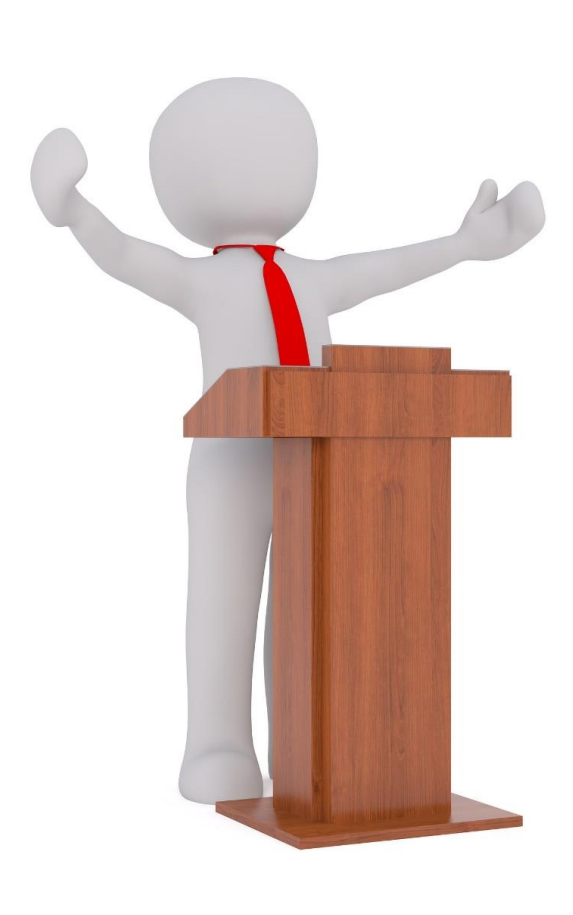

Η καινοτόμος μεθοδολογία Team2Share της LBT που υποστηρίζεται από μια εφαρμογή για κινητό τηλέφωνο περιλαμβάνει επικοινωνία:

• μεταξύ δασκάλου και μαθητών

και

• μεταξύ 2 ομάδων μαθητών

Για το λόγο αυτό, τα διαδικτυακά εργαλεία εικονικής μάθησης και επικοινωνίας πρέπει να είναι γνωστά και να χρησιμοποιούνται ανάλογα με το τι θα χρειαστεί να κάνετε:

# <span id="page-3-0"></span>Είστε έτοιμοι να κάνετε ένα ταξίδι μαζί μας;

Θέλεις να έρθεις μαζί μας; Πατήστε ένα από τα δύο κουμπιά:

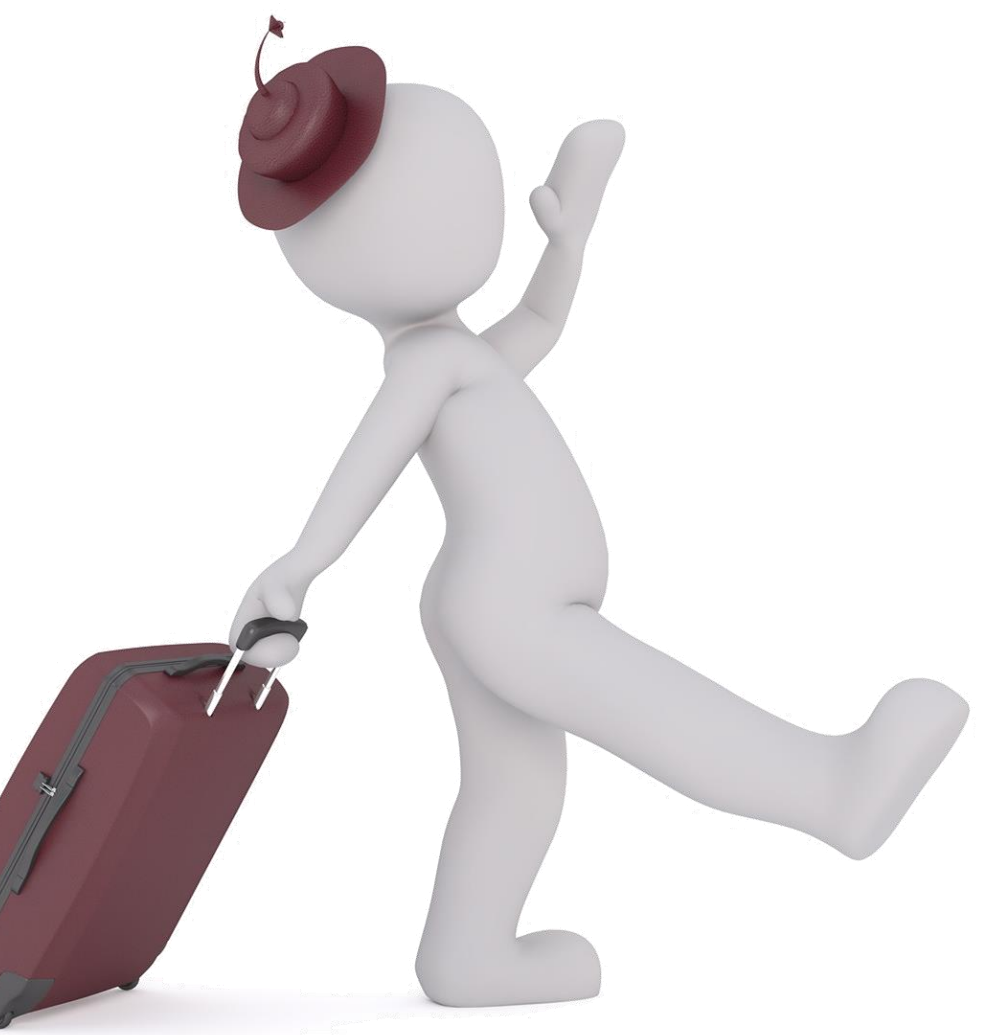

Χρειάζομαι περισσότερες [πληροφορίες πριν](#page-15-0)  πω ναι!

[Ναι, θέλω να κάνω](#page-4-0)  το ταξίδι μαζί σας!

## <span id="page-4-0"></span>Πώς αισθάνεστε για τις ICT δεξιότητές σας;

Συγχαρητήρια! Φαίνεστε άνθρωπος με περιέργεια! Είμαστε ευτυχείς να σας ταξιδέψουμε σε αυτό το ταξίδι!

Ας ξεκινήσουμε με μια ερώτηση πριν προχωρήσουμε:

Πιστεύετε ότι πρέπει να βελτιώσετε τις βασικές ICT δεξιότητες σας;

> [Όχι, αλλά είμαι](#page-5-0)  περίεργος!

# <span id="page-5-0"></span>Ας ξεκινήσουμε!

Θα σας δώσουμε μερικές συμβουλές και πολλούς δωρεάν πόρους που μπορείτε να χρησιμοποιήσετε για να συμπληρώσετε τις γνώσεις σας, κυρίως ως βίντεοδιδασκαλίες.

#### Ελάτε! Ας ξεκινήσουμε!

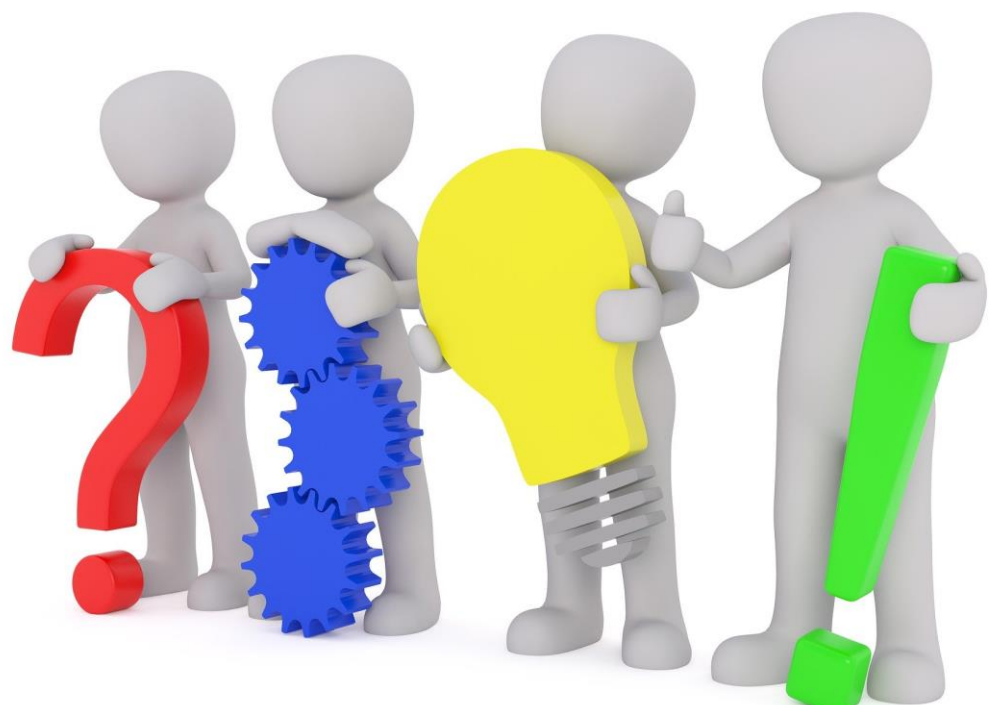

https://faq.whatsapp.com/iphone/chats/how-to-create-and-invite-into-a-group/?lang=en

<span id="page-6-0"></span>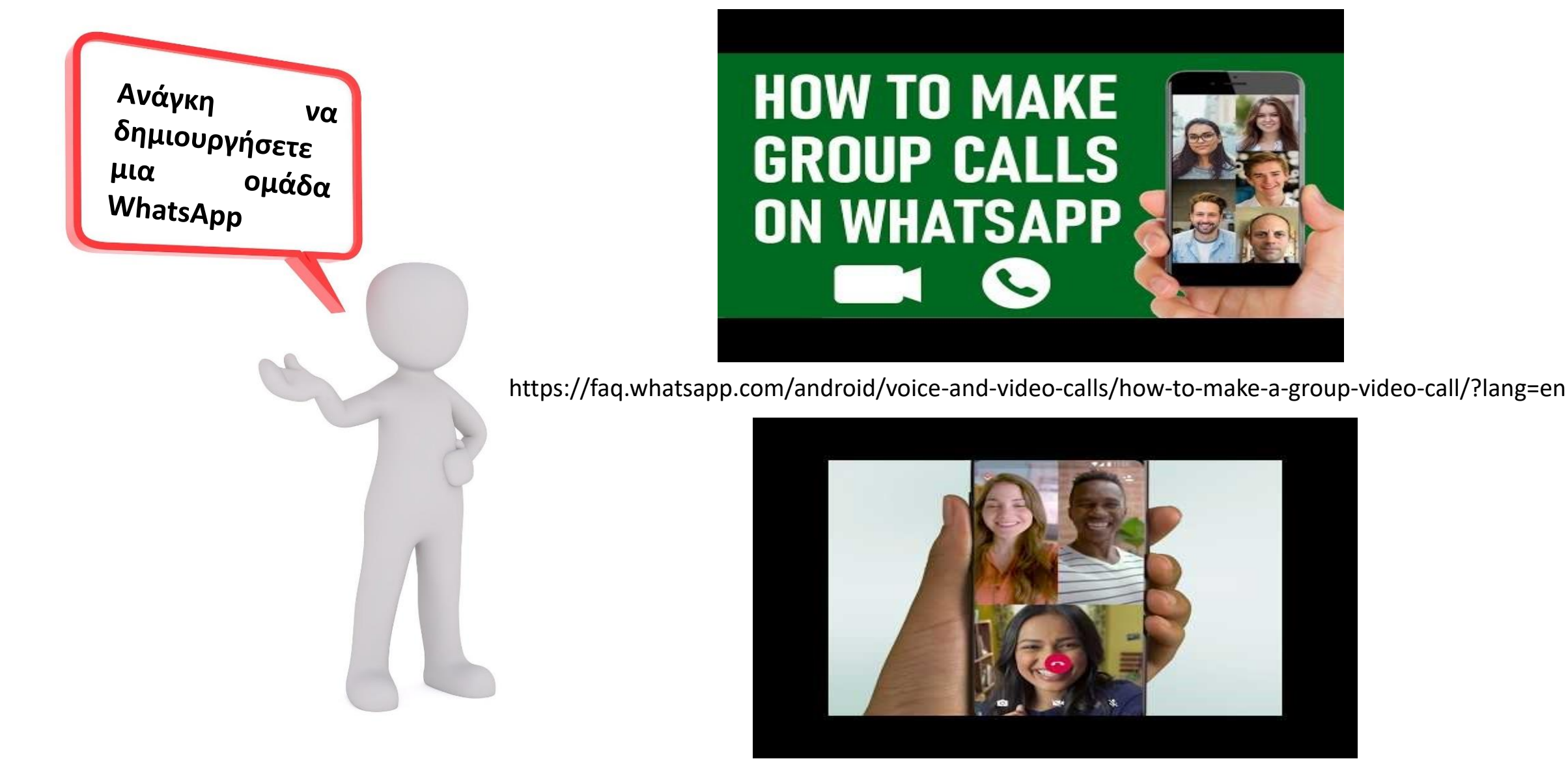

<span id="page-7-0"></span>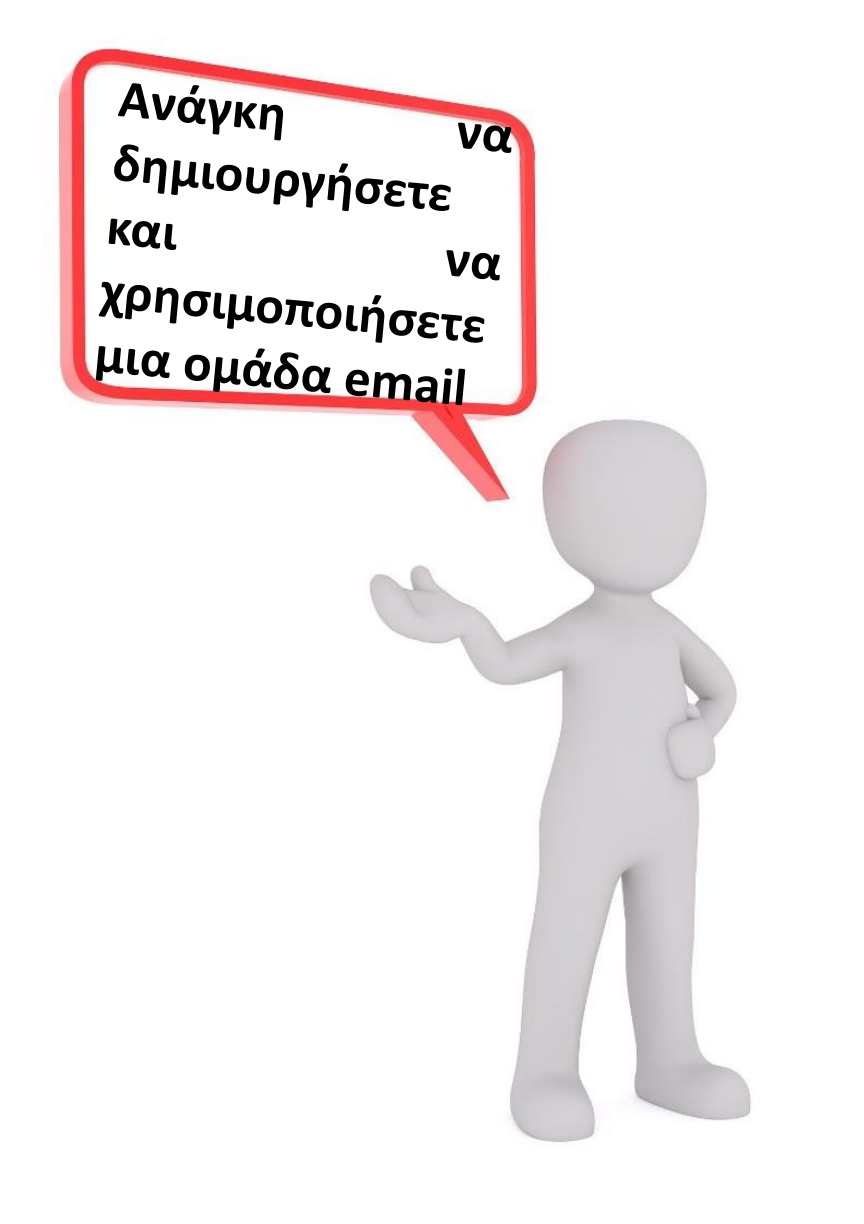

https://www.youtube.com/watch?v=vIN0WJRcO5o

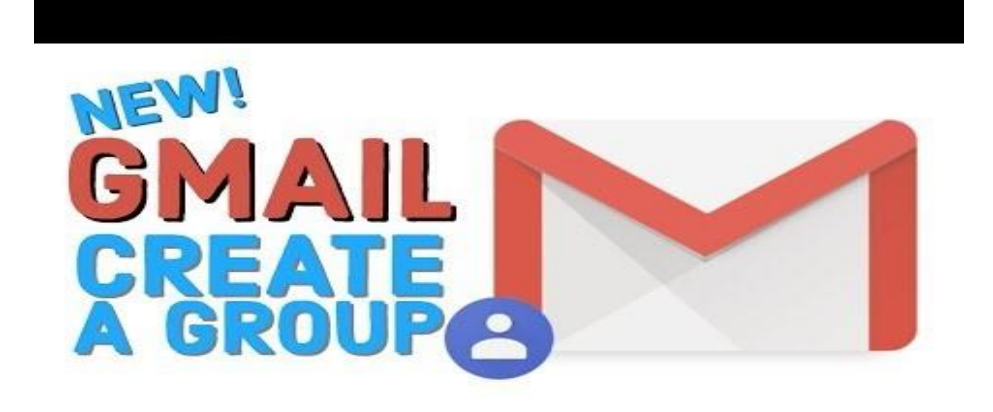

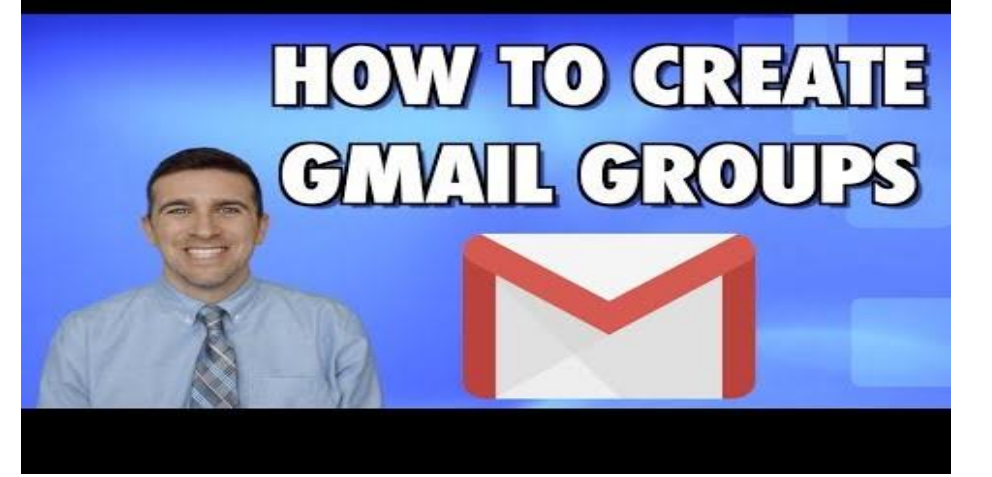

#### <span id="page-8-0"></span>A typical situation ...

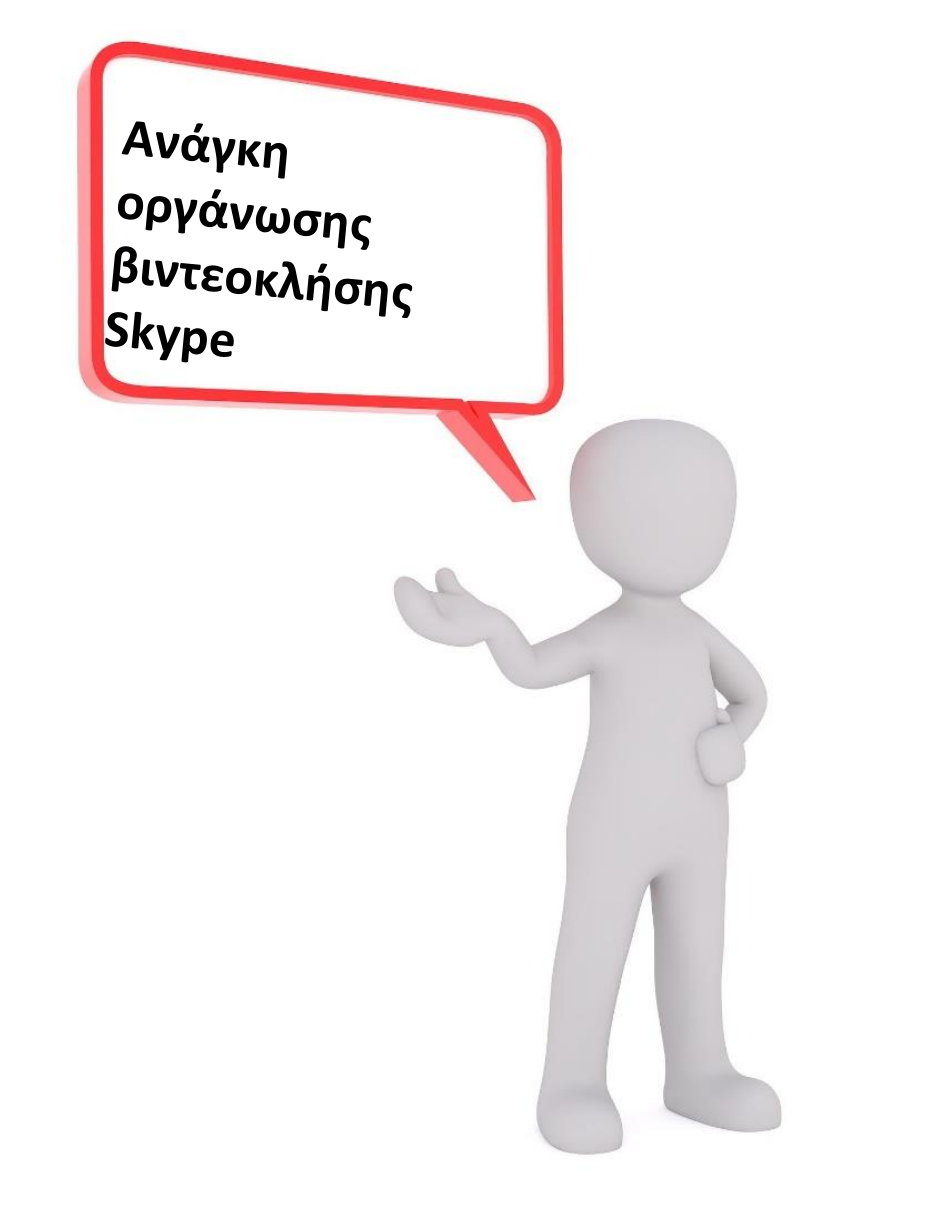

#### https://www.youtube.com/watch?v=NRcb3uB3Jac

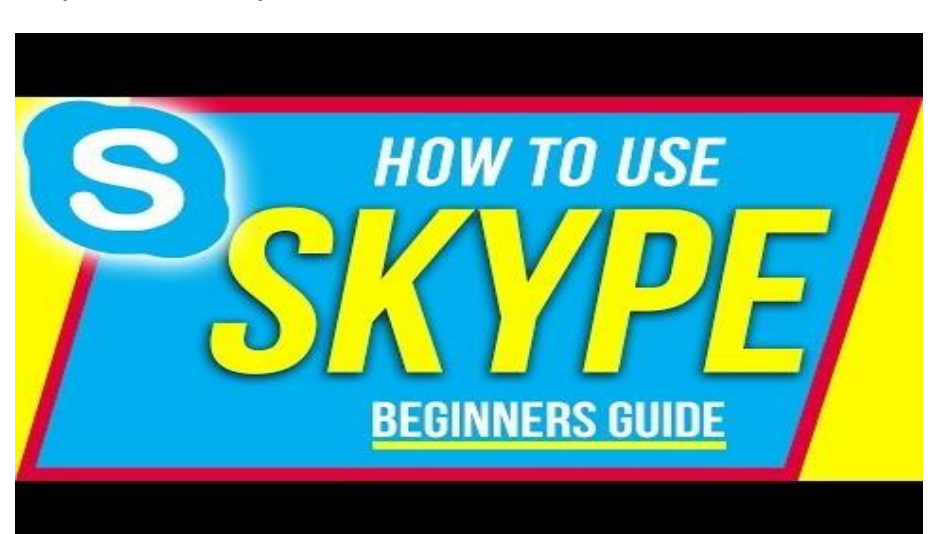

https://www.youtube.com/watch?v=TgcEfK6wCTo

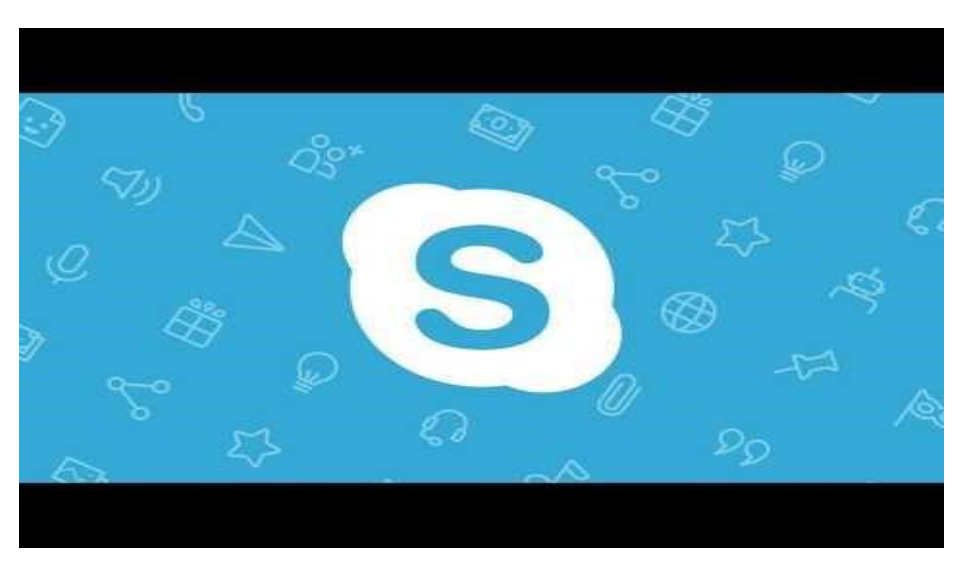

<span id="page-9-0"></span>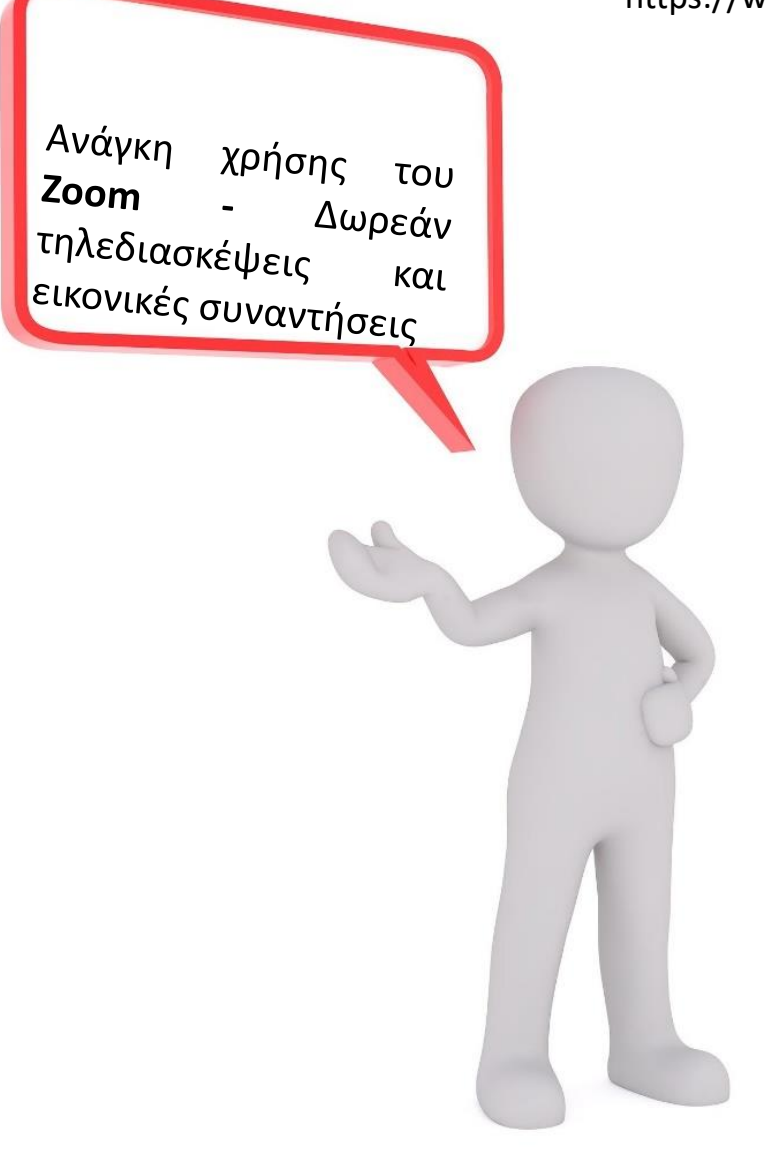

https://www.youtube.com/watch?v=fMUxzrgZvZQ&list=RDCMUCrSvDunJEc1CME4-KvhW\_3Q&index=7

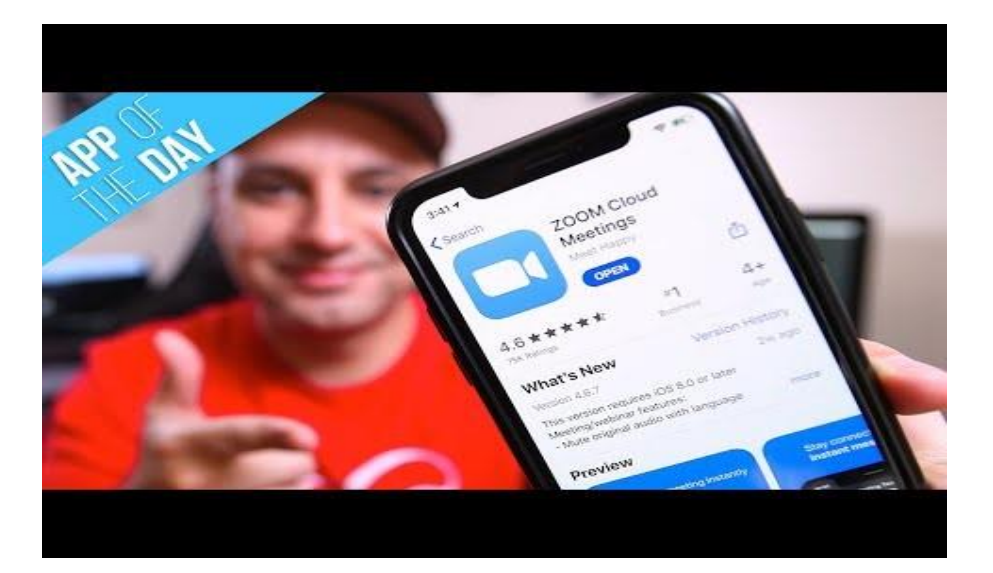

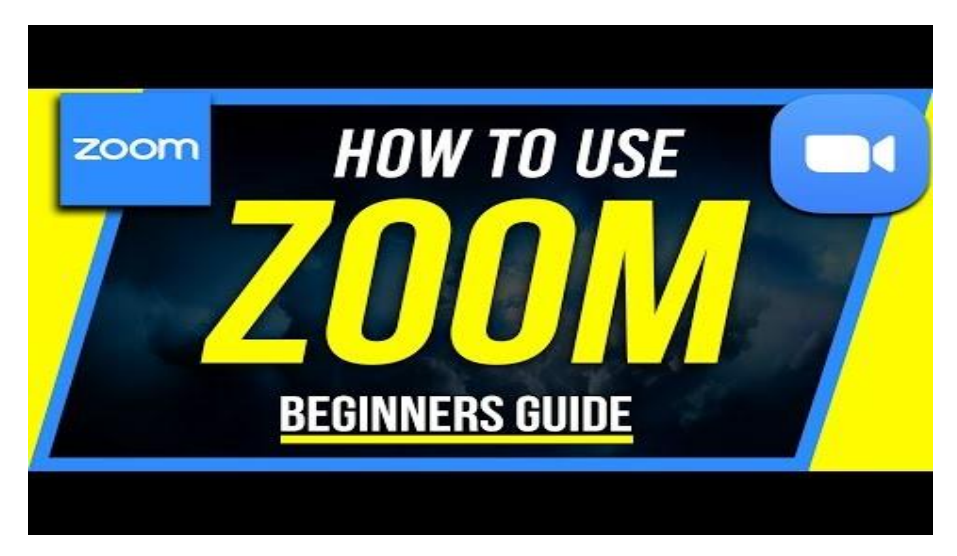

<span id="page-10-0"></span>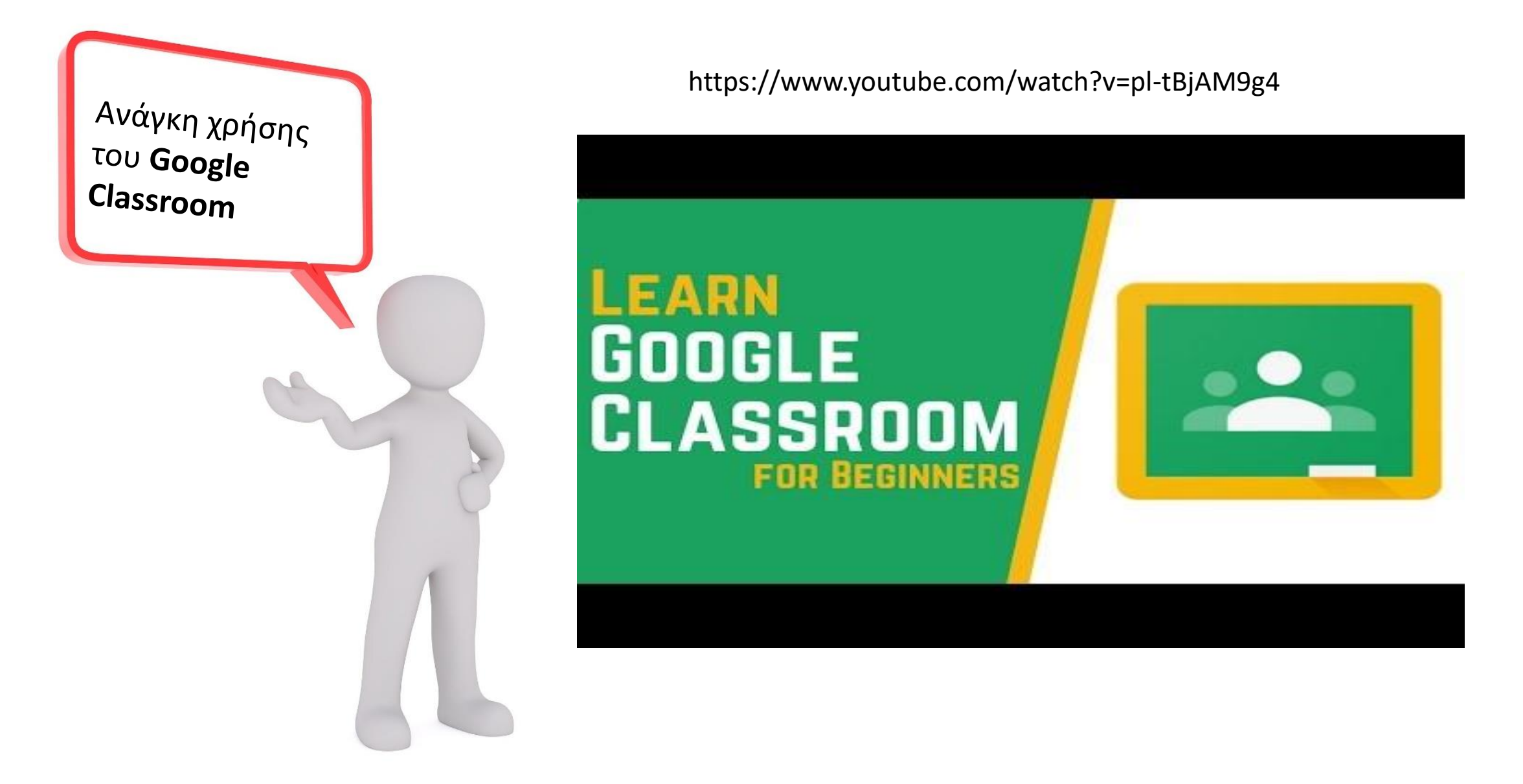

<span id="page-11-0"></span>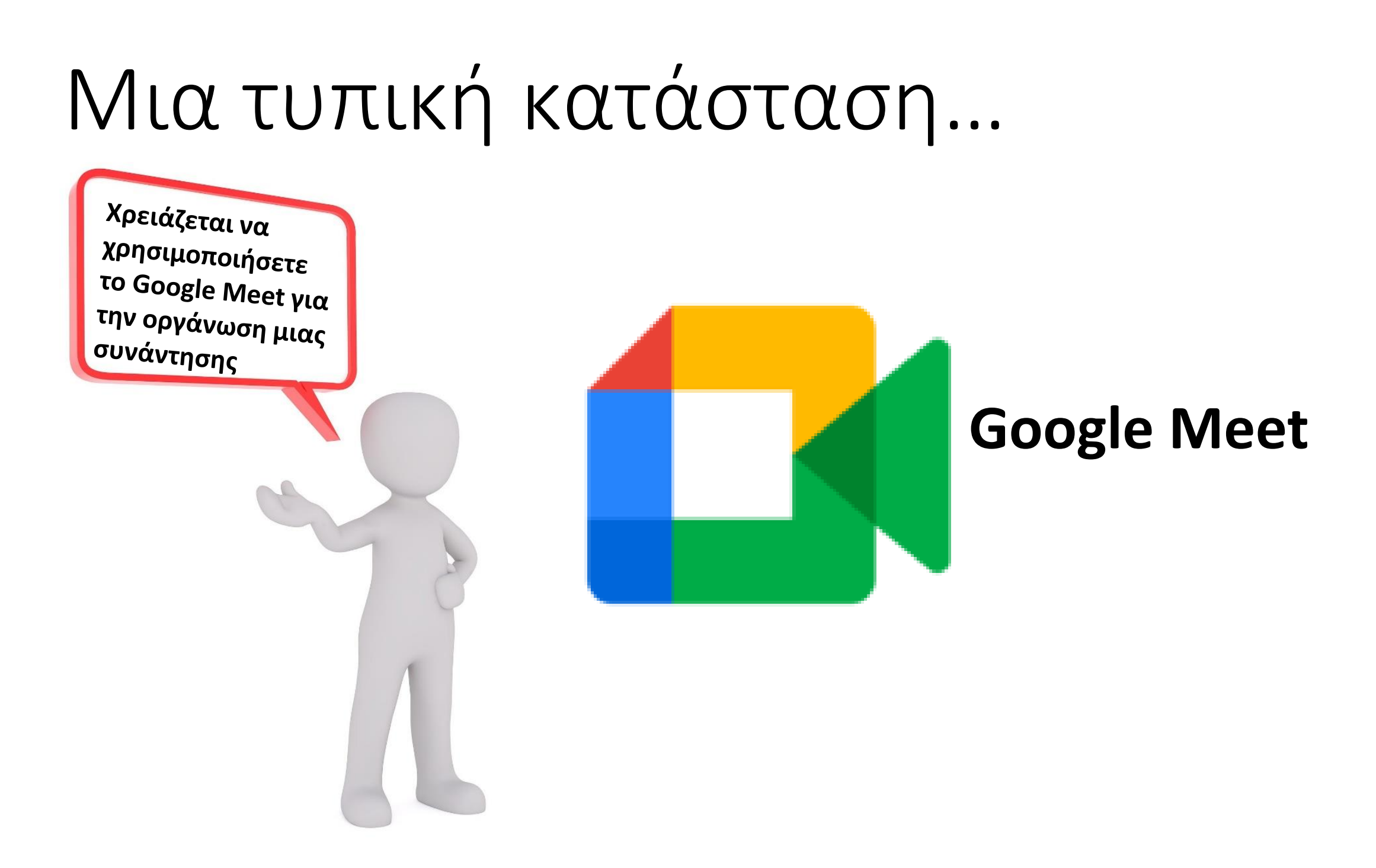

<span id="page-12-0"></span>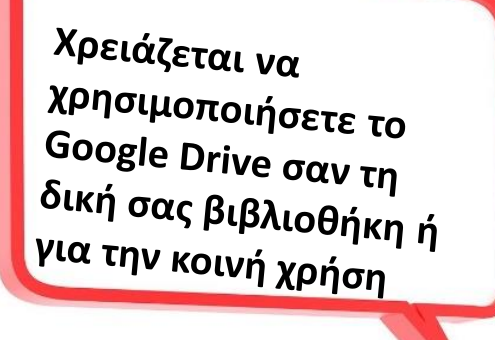

https://www.youtube.com/watch?v=gdrxAoqfvbA

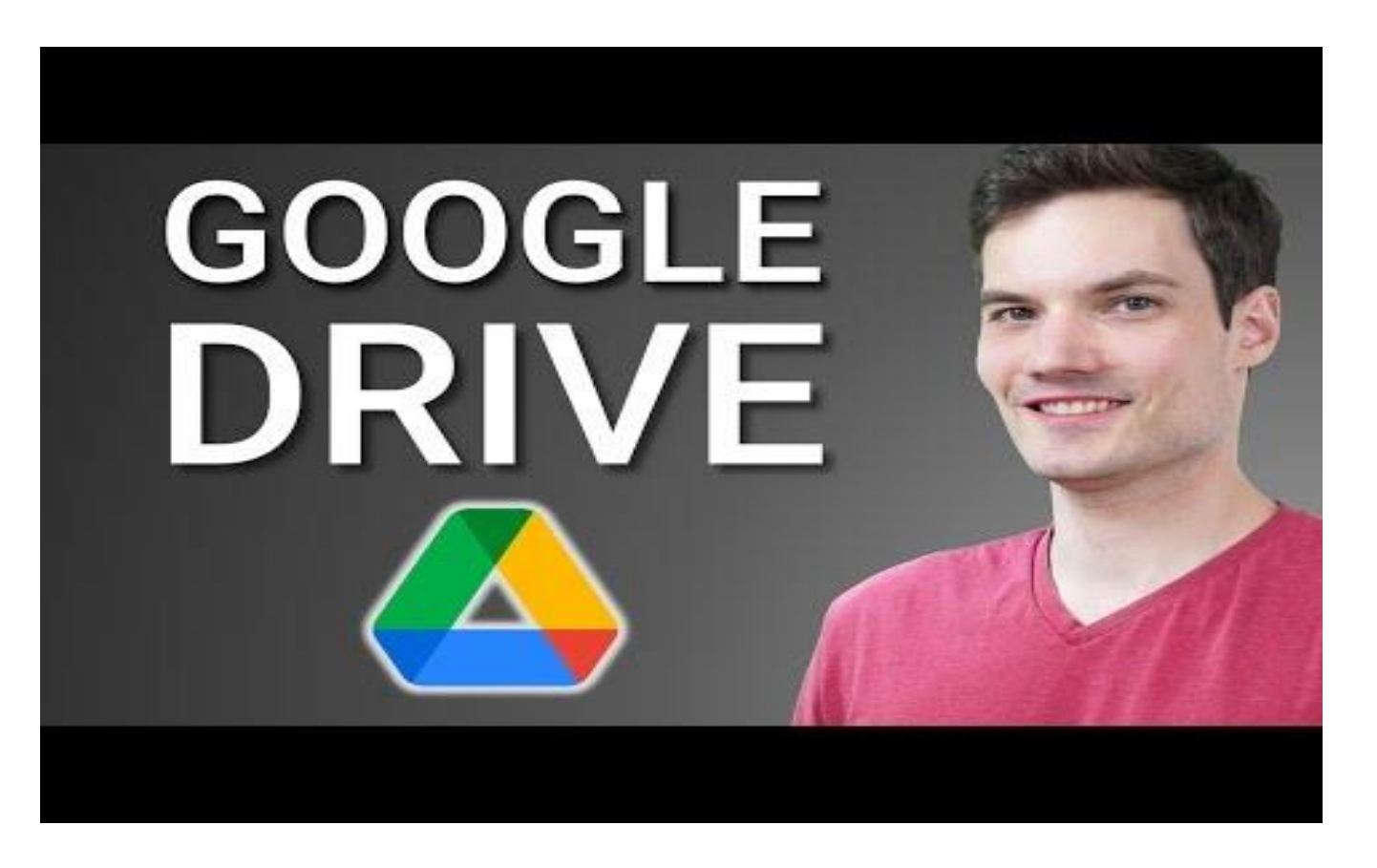

<span id="page-13-0"></span>Χρειάζεται να χρησιμοποιήσετε τις Φόρμες Google για τη δημιουργία ερευνών, τη λήψη απαντήσεων και πολλά άλλα.

https://www.youtube.com/watch?v=BtoOHhA3aPQ

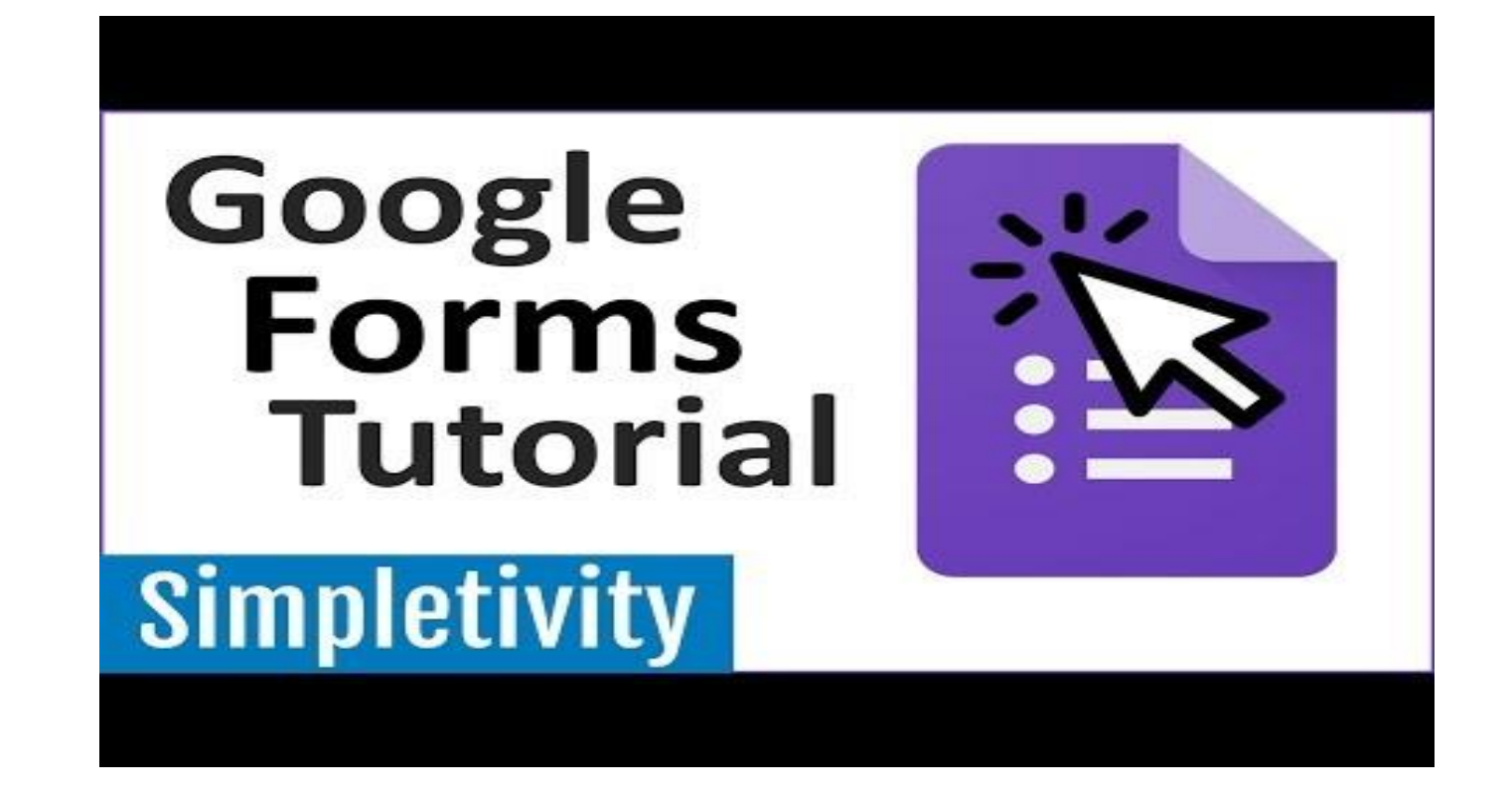

<span id="page-14-0"></span>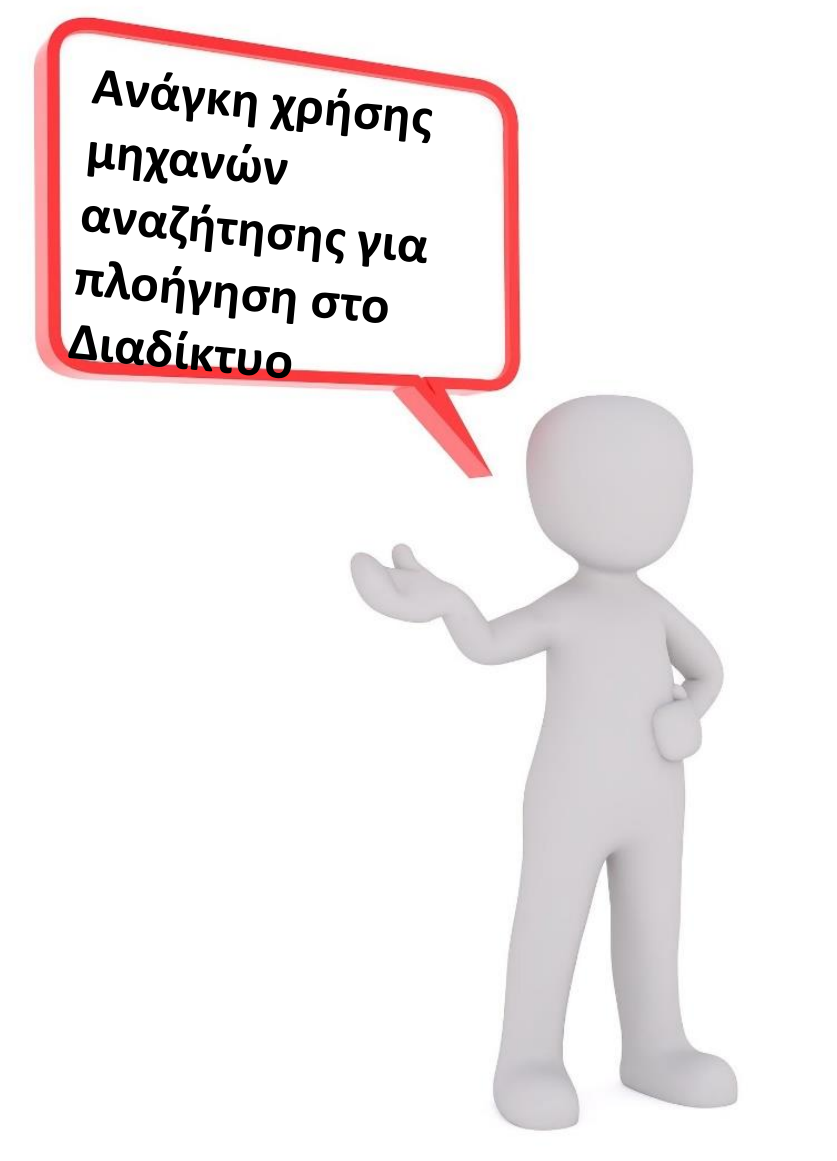

https://www.youtube.com/watch?v=dlpDAPigfeU

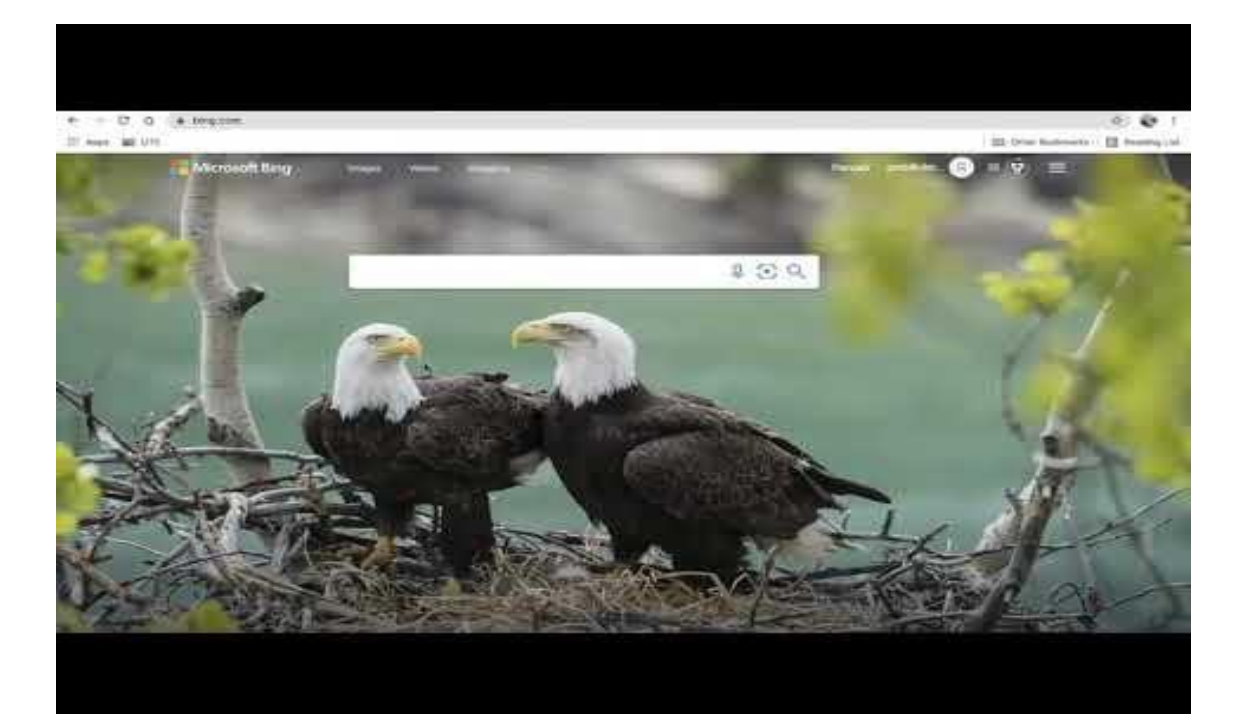

### <span id="page-15-0"></span>Τα λέμε την επόμενη φορά!

Κανένα πρόβλημα! Με την ησυχία σας! Όταν είστε έτοιμοι να ξεκινήσετε το ταξίδι μαζί μας, απλά ξεκινήστε αυτή την εφαρμογή από την αρχή και πατήστε τα σωστά κουμπιά για να κάνετε<br>το ταξίδι μαζί μας!<br>Δλευτείδι μαζί μας! το ταξίδι μαζί μας!

> [Πατήστε το κουμπί](#page-0-0)  για να ξεκινήσετε ξανά!

#### <span id="page-16-0"></span>Αυτό είναι το τέλος του ταξιδιού μας!

Τώρα λοιπόν γνωρίζετε περισσότερα για τις βασικές δεξιότητες ICT και LBT

Ελπίζουμε να είστε ακόμα περίεργοι!

Γιατί η περιέργεια βοηθάει πολύ όταν πρόκειται να μάθεις νέα πράγματα!

> Παρακαλούμε πατήστε το [παρακάτω κουμπί](#page-16-0)  για να βγείτε!